# **Systemüberblick EAS (ESumA) 8.8**

**Die nachfolgenden Diagramme bilden exemplarisch die Einfuhr-Prozesse und Nachrichtenflüsse innerhalb der Fachanwendung EAS (Eingangs-SumA) ab und definieren die Verfahrensbeteiligten.** 

# **Die Verfahrensbeteiligten (Teilnehmer)**

In der Regel werden der ESumA-Verantwortliche, der Änderungsbevollmächtigte und der Verbringer personengleich sein.

Die Personenbezeichnungen werden jedoch separat dargestellt, da die Nachrichtenflüsse im Falle von Vertretungen oder Bevollmächtigungen differieren.

## **Der ESumA-Verantwortliche**

Die Person, die zur Abgabe einer Eingangs-SumA verpflichtet ist. Hierbei handelt es sich grundsätzlich um den Verbringer der Waren in das Gebiet der Gemeinschaft. Der Verbringer kann diese Verpflichtung auf eine andere Person übertragen. Der ESumA-Verantwortliche ist zugleich änderungsbevollmächtigt.

#### **Der ESumA-Änderungsbevollmächtigte**

Die Person, welche – nach Absprache mit dem ESumA-Verantwortlichen – eine Änderungsnachricht übermitteln darf. Der ESumA Änderungsbevollmächtigte ist in der Regel mit dem ESumA-Verantwortlichen personengleich, kann jedoch auch die vom ESumA-Verantwortlichen bevollmächtigte Person sein (Vertreter).

#### **Der Verbringer**

Die Person, die Waren aus einem Drittland in das Gebiet der Gemeinschaft verbringt oder verbringen lässt (grundsätzlich ESumA-Verantwortlicher). In der Regel gibt der Verbringer die Ankunftsanzeige ab.

#### **Der Übermittler der Umleitung**

Die Person, die Waren aus einem Drittland in das Gebiet der Gemeinschaft verbringt oder verbringen lässt. Grundsätzlich handelt es sich um den ESumA-Verantwortlichen. Jedoch kann jede andere Person die Umleitung des gesamten Beförderungsmittels veranlassen.

# **Die Verfahrensbeteiligten (Dienststellen)**

Im Regelfall wird die angemeldete erste Eingangszollstelle mit der tatsächlichen ersten Eingangszollstelle und die angemeldete nachfolgende Eingangszollstelle mit der tatsächlichen nachfolgenden Eingangszollstelle übereinstimmen. Da jedoch die tatsächliche erste Eingangszollstelle und die tatsächliche nachfolgende Eingangszollstelle von den angemeldeten Eingangszollstellen abweichen können, wurde deren separate Darstellung gewählt.

#### **Angemeldete erste Eingangszollstelle**

In der Eingangs-SumA angemeldete Eingangszollstelle, welche als erste von einem Beförderungsmittel im Zuge eines Transports angefahren wird und bei der auf dem Beförderungsmittel geladene Waren in die Gemeinschaft eingeführt werden sollen.

#### **Tatsächliche erste Eingangszollstelle**

Die erste von einem Beförderungsmittel im Zuge eines Transports angefahrene Eingangszollstelle, bei der auf dem Beförderungsmittel geladene Waren in die Gemeinschaft eingeführt werden.

#### **Angemeldete nachfolgende Eingangszollstelle**

Jede Eingangszollstelle der Gemeinschaft, die nach der ersten Eingangszollstelle in die Gemeinschaft von einem Beförderungsmittel im Zuge eines Transports voraussichtlich angefahren wird und bei der auf dem Beförderungsmittel geladene Waren in die Gemeinschaft eingeführt werden sollen.

#### **Tatsächliche nachfolgende Eingangszollstelle**

Jede Eingangszollstelle der Gemeinschaft, die nach der ersten Eingangszollstelle in die Gemeinschaft tatsächlich von einem Beförderungsmittel im Zuge eines Transports angefahren wird und bei der auf dem Beförderungsmittel geladene Waren in die Gemeinschaft eingeführt werden.

## **Nachrichtentypen**

Im Rahmen des Fachverfahrens EAS werden zwei Klassen von Nachrichtentypen unterschieden: E-Nachrichten und C-Nachrichten.

Die Abkürzungen "E" und "C" vor den Nachrichtentypen stammen aus dem Projekt AES/ECS (Automated Export System / Export Control System) der Europäischen Kommission und verweisen auf den Einsatzbereich des Nachrichtentyps. Dabei steht

- "E" für "External Domain" (der Nachrichtenaustausch findet zwischen der nationalen Verwaltung und dem Teilnehmer statt) und

- "C" für "Common Domain" (der Nachrichtenaustausch findet zwischen den nationalen Verwaltungen über den gemeinsamen Bereich statt).

Relevant für die Teilnehmer sind ausschließlich die E-Nachrichten. Die C-Nachrichten werden hier nur beispielhaft zum Verständnis des gesamten Verfahrensablaufs genannt.

# **Übersicht**

# **Europäische Nachrichten**

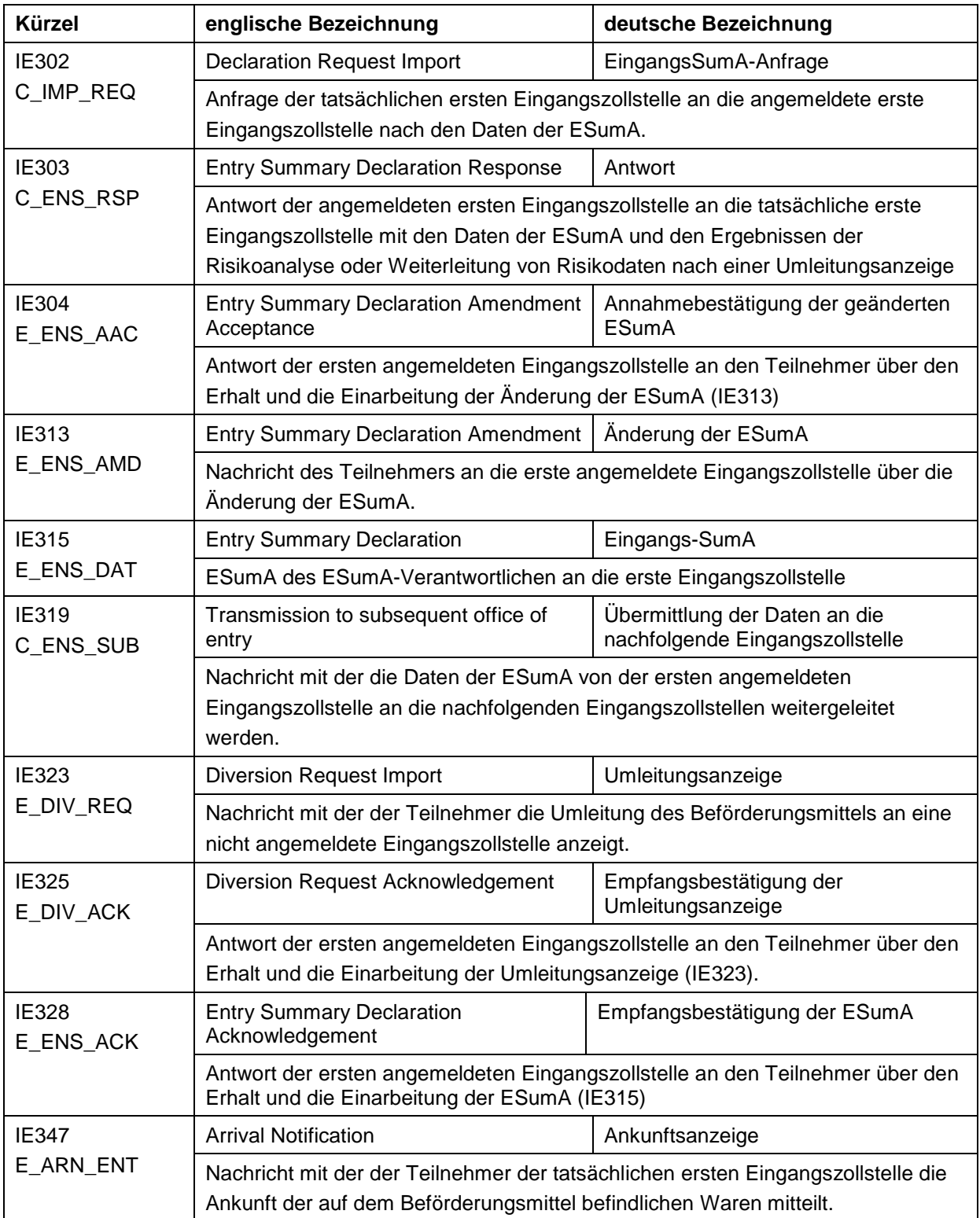

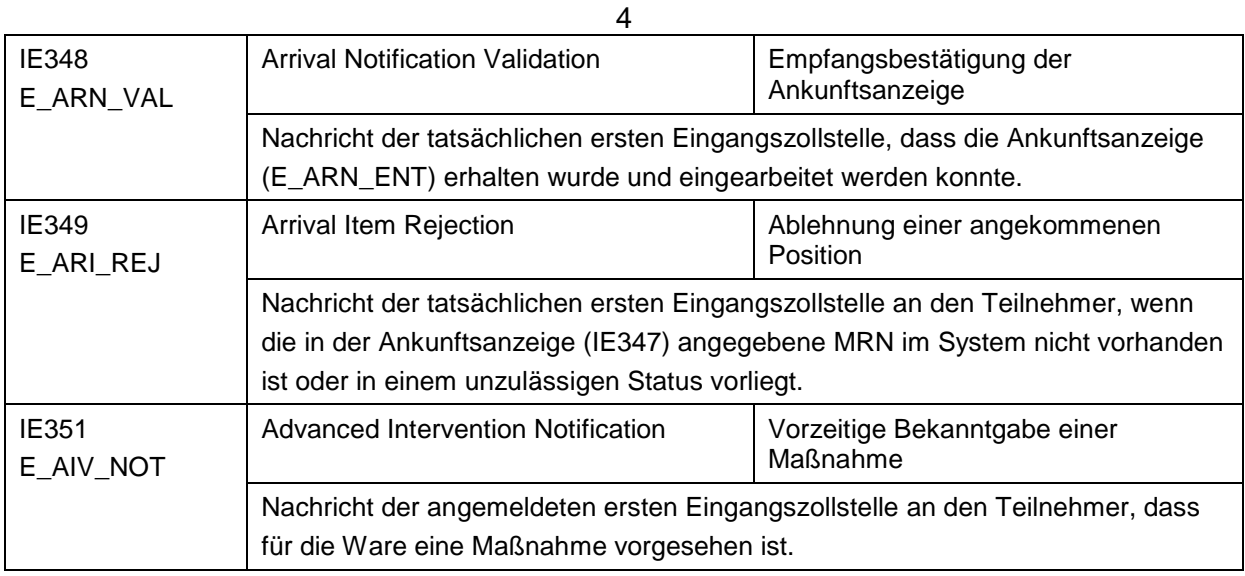

#### **Nationale Nachrichten**

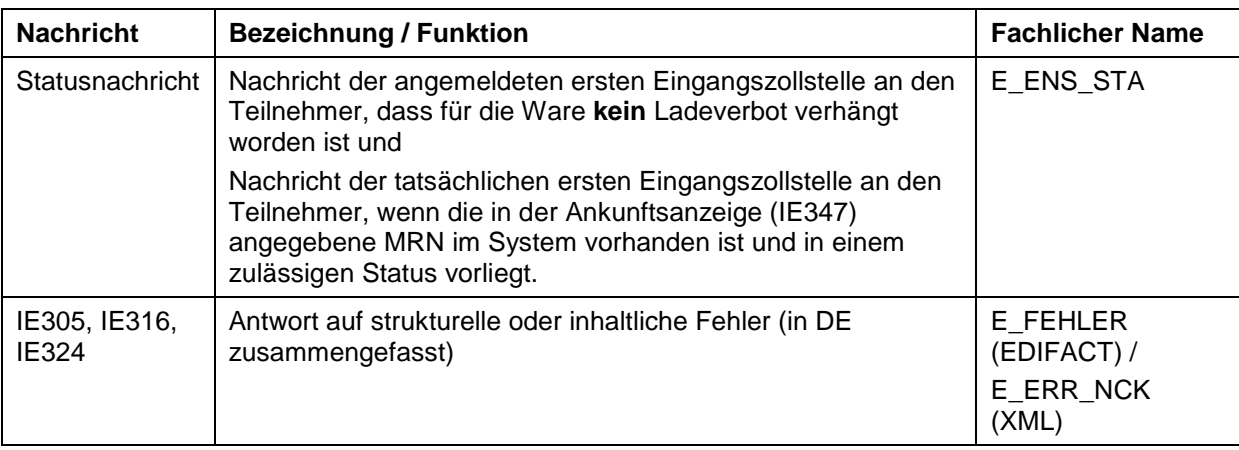

E\_FEHLER / E\_ERR\_NCK: Fachliche Fehlermeldung, die der Mitteilung von strukturellen oder fachlichen Verarbeitungsfehlern der eingehenden Nachricht dient. Die Übermittlung der fachlichen Fehlermeldung geht mit einer Nichtentgegennahme der Bezugsnachricht des Teilnehmers einher. Bei der Fehlernachricht wird zwischen der Nachricht "E\_FEHLER" und "E\_ERR\_NCK" unterschieden. Die "E\_FEHLER" wird bei dem Übermittlungsformat "EDIFACT", die "E\_ERR\_NCK" bei dem Übermittlungsformat "XML" verwendet.

# **Diagramme**

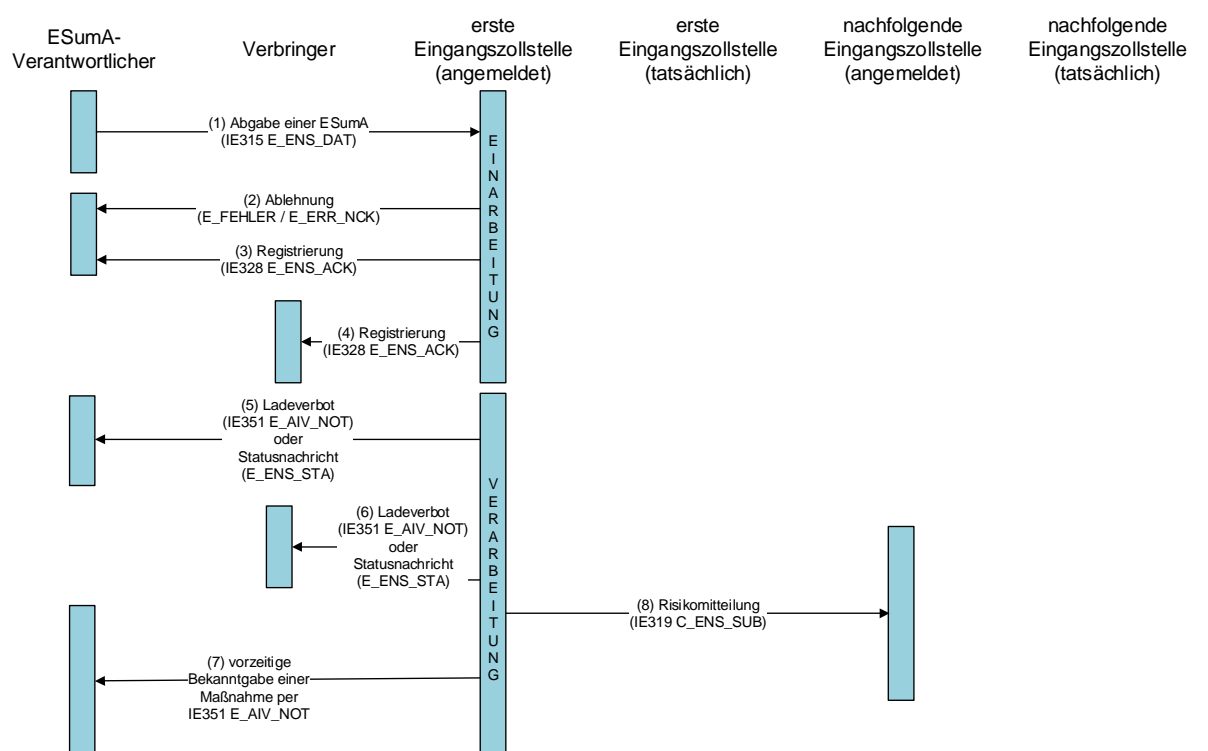

## **Abgabe einer Eingangs-SumA**

- (1) Der ESumA-Verantwortliche gibt die Eingangs-SumA bei der angemeldeten ersten Eingangszollstelle ab (IE315)
- (2) Der ESumA-Verantwortliche erhält im Falle struktureller oder inhaltlicher Fehler eine Ablehnung (E\_FEHLER / E\_ERR\_NCK)
- (3) Der ESumA-Verantwortliche erhält alternativ die Registriernummer MRN (IE328)
- (4) Im Falle der Registrierung erhält auch der Verbringer, sofern er vom ESumA-Verantwortlichen abweicht, die Registriernummer MRN (IE328)
- (5) Dem ESumA-Verantwortlichen wird nach der Risikoanalyse entweder ein Ladeverbot mit einer IE351 (E\_AIV\_NOT) oder eine Statusnachricht (E\_ENS\_STA) übermittelt. In seltenen Fällen können aus technischen Gründen Ladeverbot oder Statusnachricht auch bereits VOR der Empfangsbestätigung (Punkt (3)) versandt werden.
- (6) Dem Verbringer wird nach der Risikoanalyse entweder ein Ladeverbot mit einer IE351 (E\_AIV\_NOT) oder eine Statusnachricht (E\_ENS\_STA) übermittelt. In seltenen Fällen können aus technischen Gründen Ladeverbot oder Statusnachricht auch bereits VOR der Empfangsbestätigung (Punkt (4)) versandt werden.
- (7) Die Zollstelle kann bis zur Ankunft der Ware mit einer IE351 (E\_AIV\_NOT) den Sender der ESumA über eine Kontrolle an der ersten Eingangszollstelle oder über eine Kontrolle

bei Gestellung informieren, sofern der SumA-Verantwortliche Inhaber eines AEOS- oder AEOF-Zertifikates ist, d.h. einen AEOS- oder AEOF-Status hat. (optional)

(8) Die Ergebnisse der Risikoanalyse werden an die angemeldeten nachfolgenden Eingangszollstellen weitergeleitet (IE319)

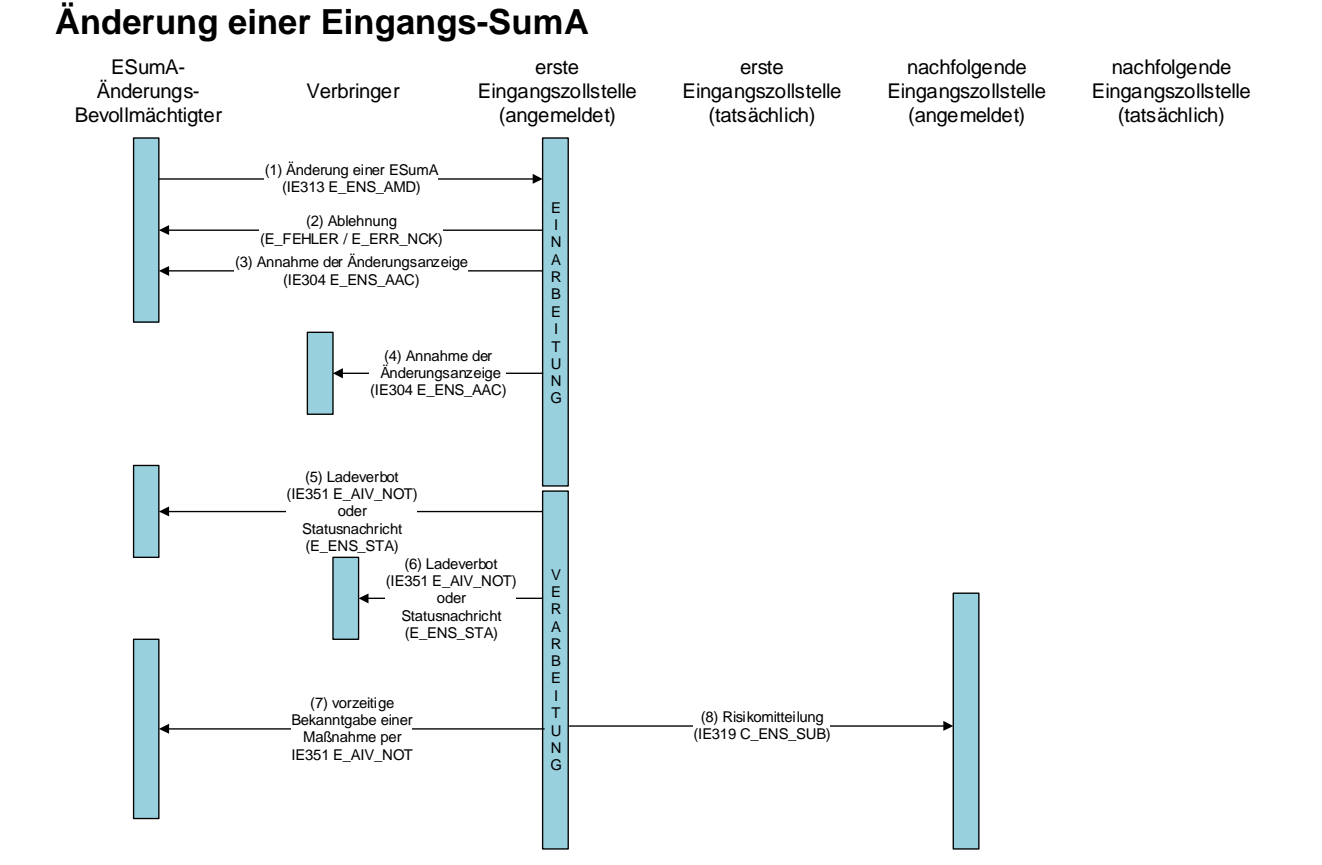

- (1) Der Änderungsbevollmächtigte (ESumA-Verantwortlicher oder ein Bevollmächtigter) sendet eine Änderungsanzeige an die angemeldete erste Eingangszollstelle (IE313)
- (2) Der Änderungsbevollmächtigte erhält im Falle struktureller oder inhaltlicher Fehler eine Mitteilung über die Ablehnung der Änderungsanzeige (E\_FEHLER / E\_ERR\_NCK)
- (3) Der Änderungsbevollmächtigte erhält alternativ eine Mitteilung über die Annahme der Änderungsanzeige (IE304)
- (4) Sofern der Verbringer vom Änderungsbevollmächtigten abweicht und in der Änderungsanzeige benannt ist, erhält auch er eine Mitteilung über die Annahme der Änderungsanzeige (IE304)
- (5) Dem Änderungsbevollmächtigten wird nach der Risikoanalyse entweder ein Ladeverbot mit einer IE351 (E\_AIV\_NOT) oder eine Statusnachricht (E\_ENS\_STA) übermittelt. In seltenen Fällen können aus technischen Gründen Ladeverbot oder Statusnachricht auch bereits VOR der Empfangsbestätigung (Punkt (3)) versandt werden.
- (6) Sofern der Verbringer vom Änderungsbevollmächtigten abweicht und in der Änderungsanzeige benannt ist, erhält auch er nach der Risikoanalyse entweder ein Ladeverbot mit einer IE351 (E\_AIV\_NOT) oder eine Statusnachricht (E\_ENS\_STA). In seltenen Fällen können aus technischen Gründen Ladeverbot oder Statusnachricht auch bereits VOR der Empfangsbestätigung (Punkt (4)) versandt werden.
- (7) Die Zollstelle kann bis zur Ankunft der Ware mit einer IE351 (E\_AIV\_NOT) den Sender der ESumA über eine Kontrolle an der ersten Eingangszollstelle oder über eine Kontrolle bei Gestellung informieren, sofern der SumA-Verantwortliche Inhaber eines AEOS- oder AEOF-Zertifikates ist, d.h. einen AEOS- oder AEOF-Status hat. (optional)
- (8) Ggf. nachfolgenden Eingangszollstellen wird das Ergebnis der Risikoprüfung übermittelt (IE319)

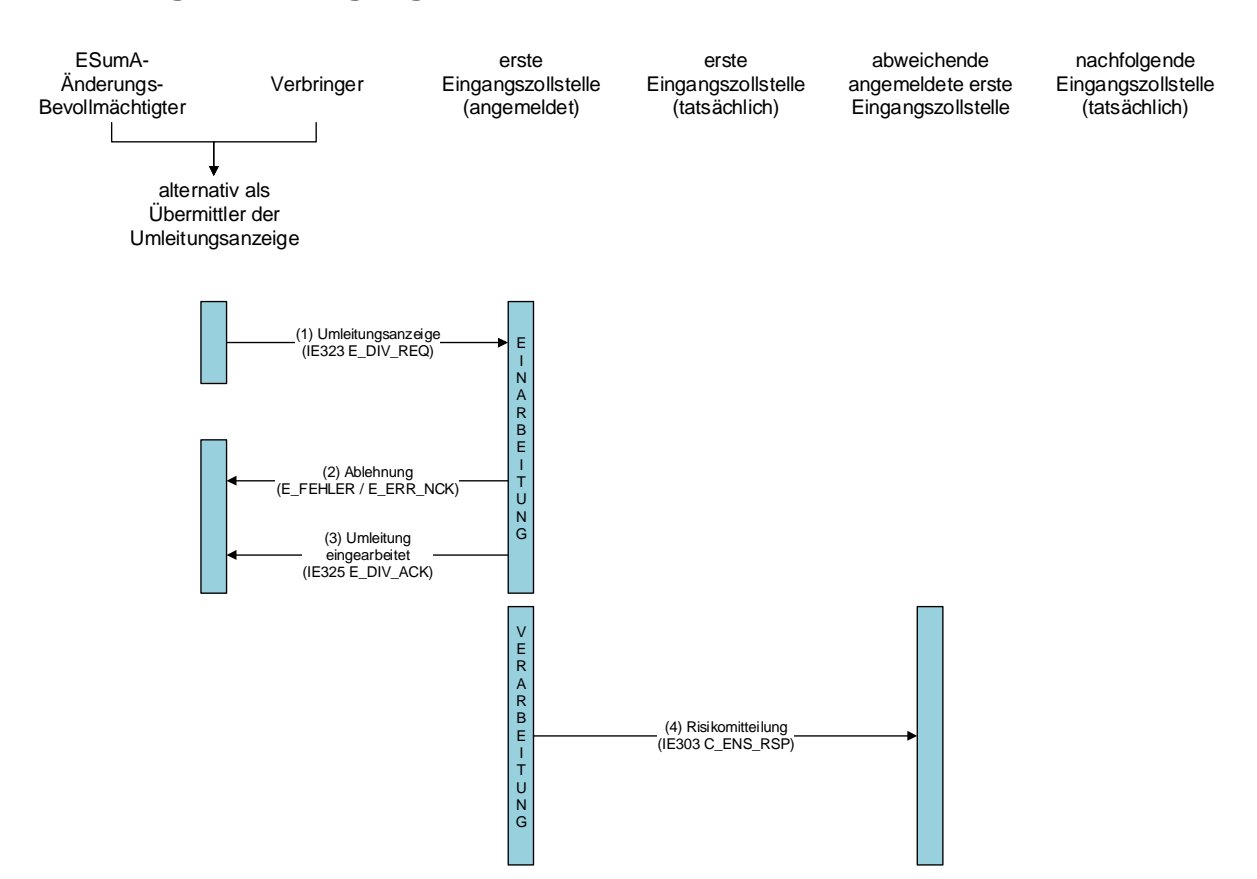

## **Umleitung einer Eingangs-SumA**

- (1) Der Übermittler der Umleitung sendet eine Umleitungsanzeige an die angemeldete erste Eingangszollstelle (IE323)
- (2) Der Übermittler der Umleitung erhält im Falle struktureller oder inhaltlicher Fehler eine Mitteilung über die Ablehnung der Umleitungsanzeige (E\_FEHLER / E\_ERR\_NCK)
- (3) Der Übermittler der Umleitung erhält alternativ eine Mitteilung über die Einarbeitung der Umleitungsanzeige (IE325)
- (4) Die Ergebnisse der Risikoanalyse werden an die abweichende angemeldete erste Eingangszollstelle weitergeleitet (IE303)

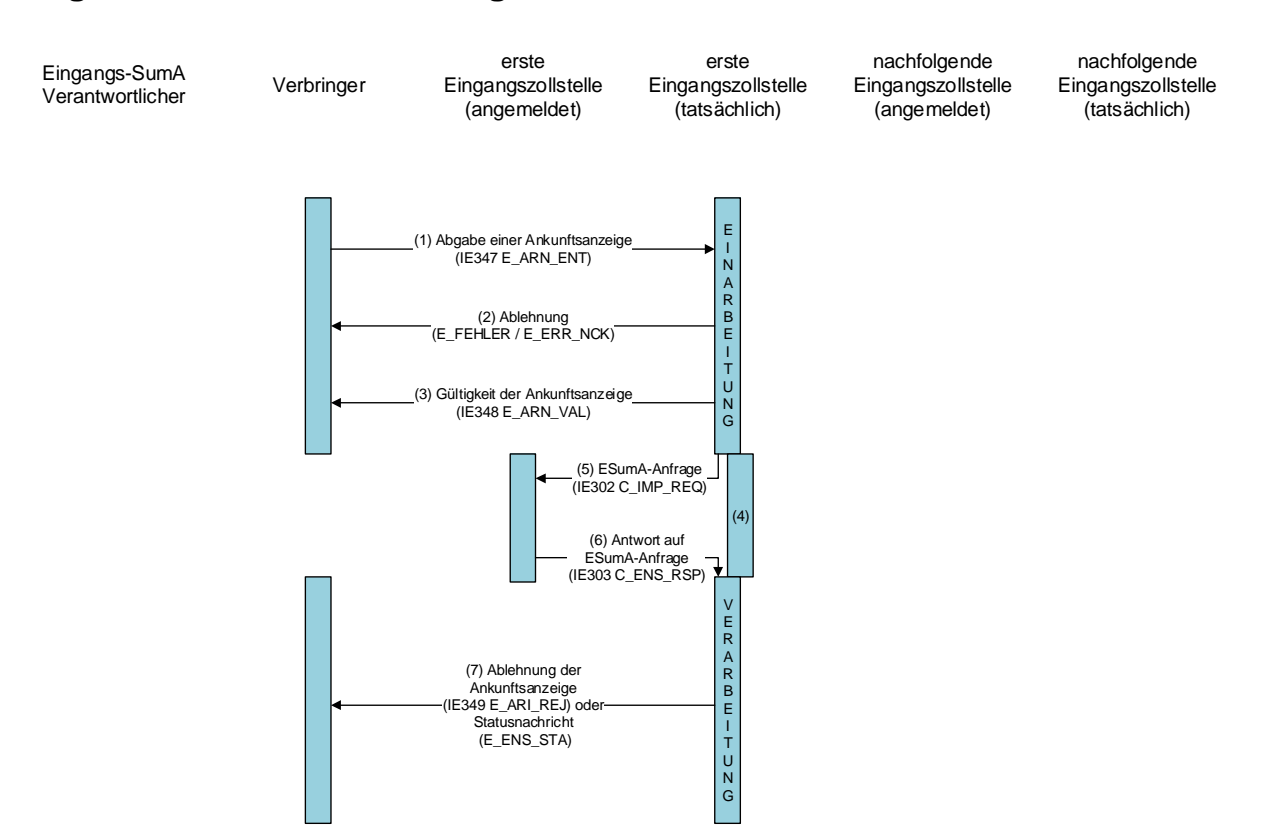

#### **Abgabe einer Ankunftsanzeige**

- (1) Der Verbringer gibt eine Ankunftsanzeige bei der tatsächlichen ersten Eingangszollstelle ab (IE347)
- (2) Der Verbringer erhält im Falle struktureller oder inhaltlicher Fehler eine Mitteilung über die Ablehnung der Ankunftsanzeige (E\_FEHLER / E\_ERR\_NCK)
- (3) Dem Verbringer wird die Gültigkeit der Ankunftsanzeige und die MRN mitgeteilt (IE348)
- (4) Stimmen die angemeldete und die tatsächliche Eingangszollstelle überein, liegen die Daten der Eingangs-SumA vor
- (5) Weicht der Adressat der Ankunftsanzeige von der angemeldeten ersten Eingangszollstelle ab, wird an diese eine ESumA-Anfrage gesendet (IE302)
- (6) Die angemeldete erste Eingangszollstelle übermittelt als Antwort auf die ESumA-Anfrage die relevanten Daten (IE303)
- (7) Dem Verbringer wird die Ablehnung der Ankunftsanzeige (IE349) oder die Statusnachricht (E\_ENS\_STA) übermittelt.

## **Abgabe einer Gestellungsmitteilung (SumA), die auf eine Eingangs-SumA referenziert**

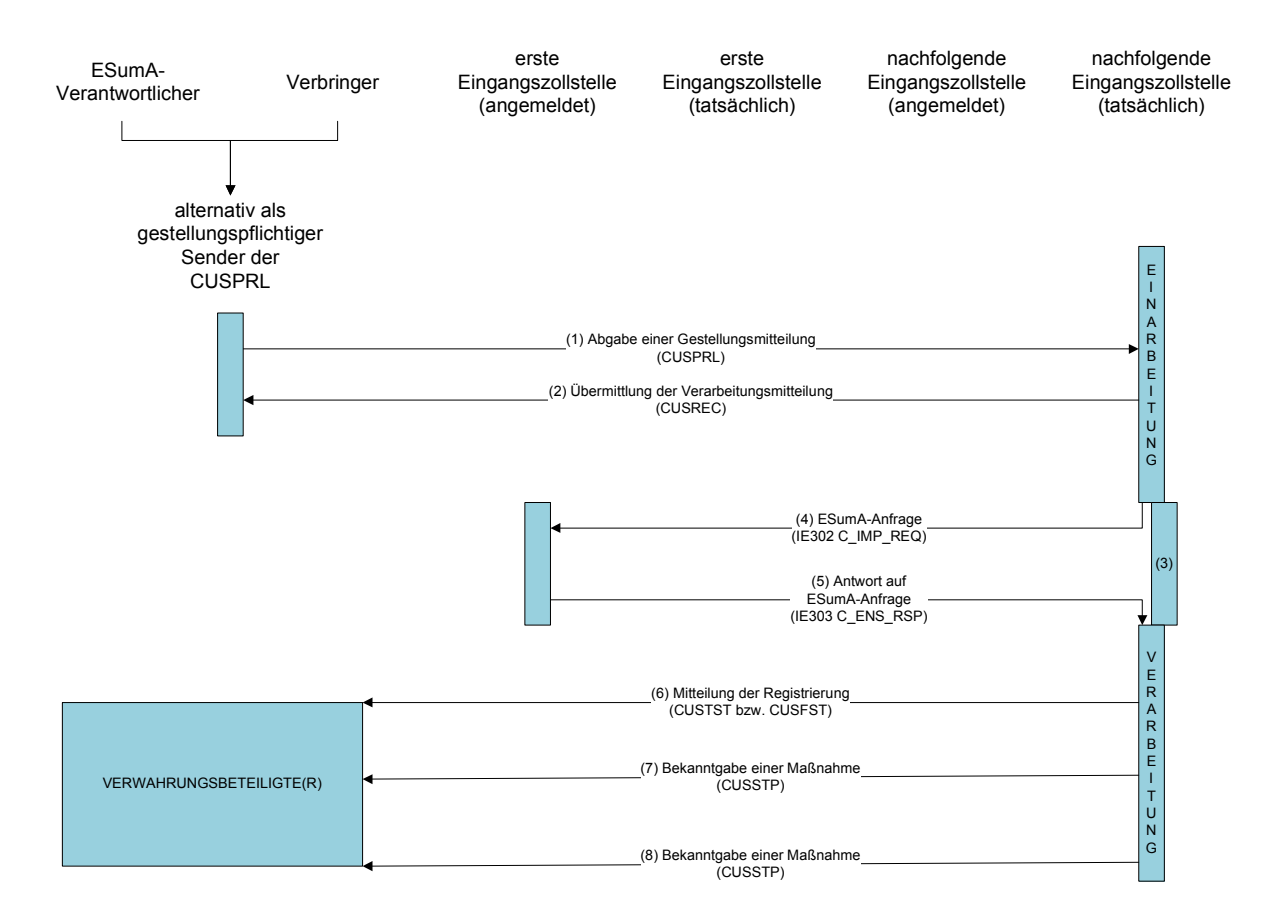

- (1) Der Gestellungspflichtige gibt eine auf eine Eingangs-SumA referenzierte SumA bei der tatsächlichen ersten Eingangszollstelle ab (CUSPRL)
- (2) Die Verarbeitungsmitteilung wird übermittelt (CUSREC)
- (3) Stimmen die angemeldete und die tatsächliche nachfolgende Eingangszollstelle überein, liegen die Daten der Eingangs-SumA vor
- (4) Liegen die ESumA-Daten nicht im deutschen EAS-System vor, wird an die angemeldete erste Eingangszollstelle eine ESumA-Anfrage (IE302) gesendet.
- (5) Die angemeldete erste Eingangszollstelle übermittelt als Antwort auf die ESumA-Anfrage die relevanten Daten (IE303)
- (6) Den Verwahrungsbeteiligten wird die Registrierung der SumA mitgeteilt (CUSTST bzw. CUSFST)
- (7) Wird eine SumA (CUSPRL) abgegeben, die auf eine ESumA-Position mit vorliegendem EAS-Risiko referenziert, wird stets eine CUSSTP zu den betroffenen SumA-Positionen versendet. Die betroffenen Positionen unterliegen einem Bewegungsverbot.

(8) Wurde ein Bewegungsverbot durch die Zollstelle erteilt, wird – bei Vorliegen der entsprechenden Voraussetzungen – den betroffenen Wirtschaftsbeteiligten der Gestellungsmitteilung bzw. der summarischen Anmeldung zur vorübergehenden Verwahrung automatisiert mitgeteilt, dass die EAS-Kontrollmaßnahme zu der gestellten Ware abgeschlossen wurde, es keine Beanstandungen gab und die Waren somit nicht mehr dem diesbezüglich erteilten Bewegungsverbot unterliegen.